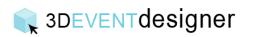

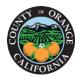

## Change Colors and Materials for Floors, Walls and Ceilings

This Guide will teach you how to change colors and materials for the floors, walls and ceilings of a space.

1. Click on the floor of the room.

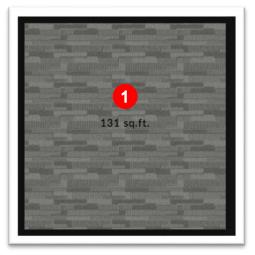

- 2. In the properties window, under the "Materials" section, click on either the Floor, Ceiling or Walls depending on which section you are looking to change.
- 3. Click the color thumbnail.

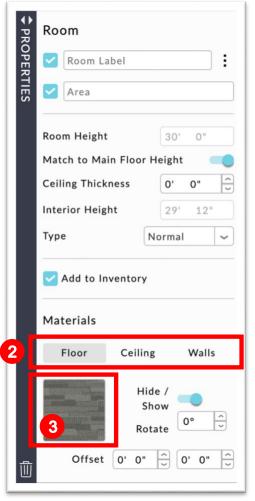

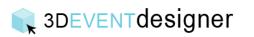

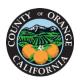

- 4. The materials window will open and you can select one of the categories (for example, Color Chart or Plaster / Concrete) and view the material options.
- 5. Click on the thumbnail of the material or color you would like.
- 6. Click the "Apply" button.

| Plaster / Concrete             |                                                                                                    | 周子居于                                     |     |  |
|--------------------------------|----------------------------------------------------------------------------------------------------|------------------------------------------|-----|--|
| Wood / Parquetry Stone / Brick |                                                                                                    | 11411                                    |     |  |
| Metais / Mesh                  | And the Party of the Party of t | 10 + 10 - 10 - 10 - 10 - 10 - 10         |     |  |
| Wallpapers<br>Carpet / PVC     | 5                                                                                                    |                                          |     |  |
| Tiles / Panels                 |                                                                                                    | +1.81 + 1.91 + 1.91 + 1.01 + 1.07 + 1.01 |     |  |
| Modify Color Shade             |                                                                                                    |                                          | 110 |  |
| Wood                           |                                                                                                    |                                          |     |  |
|                                | The second second second second second second second second second second second second second second second s                                                                                                    |                                          |     |  |
|                                |                                                                                                    |                                          | 112 |  |

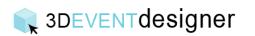

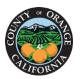

To match two different floors together you can either repeat steps 1-6 above or you can follow the steps below:

- 7. Click on the floor of the new room that does not have the correct color or texture.
- 8. In the properties window, under the "Materials" section, hover over the Floor color thumbnail and the eye dropper will appear. Click the eye dropper.
- 9. Click on the floor of the room that has the correct color or texture.

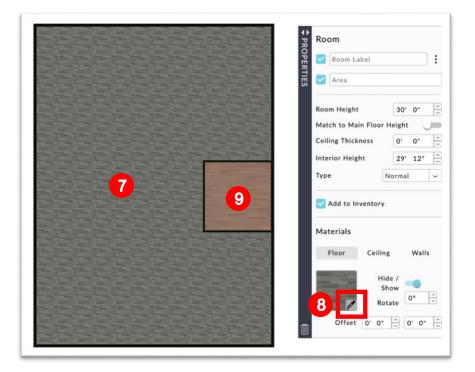

The two rooms will now have matching floors.

|           | And address of the owner of the owner of the owner of the owner of the owner of the owner of the owner of the owner owner own                                                                                                    |
|-----------|----------------------------------------------------------------------------------------------------|
|           | and the second second s |
|           |                                                                                                    |
|           | and the second second se                                                                                                    |
|           |                                                                                                    |
|           |                                                                                                    |
|           | the second second second second second second second second second second second second second second second s                                                                                                    |
|           | the second second second second second second second second second second second second second second second se                                                                                                    |
|           |                                                                                                    |
|           | and the second second sec                                                                                                    |
|           |                                                                                                    |
|           |                                                                                                    |
|           |                                                                                                    |
|           | and the second second s |
|           | the second second second second second second second second second second second second second second second s                                                                                                    |
|           |                                                                                                    |
|           | the second second secon |
|           | And the second second se                                                                                                    |
|           | and the second second se                                                                                                    |
|           |                                                                                                    |
|           | and the second second se                                                                                                    |
|           |                                                                                                    |
|           | and the second second se                                                                                                    |
|           | the second second second second second second second second second second second second second second second se                                                                                                    |
|           |                                                                                                    |
|           |                                                                                                    |
| 2038 ma.m | and the second second s |
|           |                                                                                                    |
|           |                                                                                                    |
|           |                                                                                                    |
|           | 121 m.ft                                                                                                    |
|           | 121 suit                                                                                                    |
|           | 121 saft                                                                                                    |
|           | tilt suft                                                                                                    |
|           | 121 million                                                                                                    |
|           | fill suft                                                                                                    |
|           | illinn                                                                                                    |
|           |                                                                                                    |
|           | - 587 up h                                                                                                    |
|           |                                                                                                    |
|           |                                                                                                    |
|           |                                                                                                    |
|           |                                                                                                    |
|           |                                                                                                    |
|           |                                                                                                    |
|           |                                                                                                    |
|           |                                                                                                    |
|           |                                                                                                    |
|           |                                                                                                    |
|           |                                                                                                    |
|           |                                                                                                    |
|           |                                                                                                    |
|           |                                                                                                    |
|           |                                                                                                    |
|           |                                                                                                    |
|           |                                                                                                    |
|           |                                                                                                    |
|           |                                                                                                    |
|           |                                                                                                    |
|           |                                                                                                    |
|           |                                                                                                    |